## **Previsão**

Ricardo Ehlers ehlers@icmc.usp.br

Departamento de Matemática Aplicada e Estatística Universidade de S˜ao Paulo

Forecasting: principles and practice (available at https://www.otexts.org/fpp). A book by Rob J Hyndman (http://robjhyndman.com) and George Athanasopoulos

Previsão pontual  $k$  passos à frente,

$$
\hat{x}_{t}(k) = E(X_{t+k}|x_{t}, x_{t-1}, \dots) \n= E(X_{t+k}|x_{t}, x_{t-1}, \dots, x_{1})
$$

Erro de previsão  $k$  passos à frente,

$$
e_{t+k} = \hat{x}_t(k) - x_{t+k}.
$$

Exemplo. Holt-Winters com sazonalidade multiplicativa aplicado à série AirPassengers (totais mensais de passageiros em linhas aéreas internacionais nos EUA entre 1949 e 1960). Função HoltWinters().

Lembrando a equação de previsão  $k$  períodos à frente,  $\hat{x}_t(k) = (L_t + kT_t) I_{t-12+k}, \quad k = 1, 2, \ldots$ 

- > data(AirPassengers)
- > m = HoltWinters(AirPassengers, seasonal = "mult")

Previsões para os anos de 1961 e 1962.

Jan Feb Mar Apr May Jun 1961 447.0559 419.7123 464.8671 496.0839 507.5326 575.4509 1962 481.3732 451.7258 500.1008 533.4477 545.5202 618.2550 Jul Aug Sep Oct Nov Dec 1961 666.5923 657.9137 550.3088 492.9853 420.2073 465.6345 1962 715.8704 706.2524 590.4954 528.7681 450.5242 499.0281

**Holt−Winters filtering**

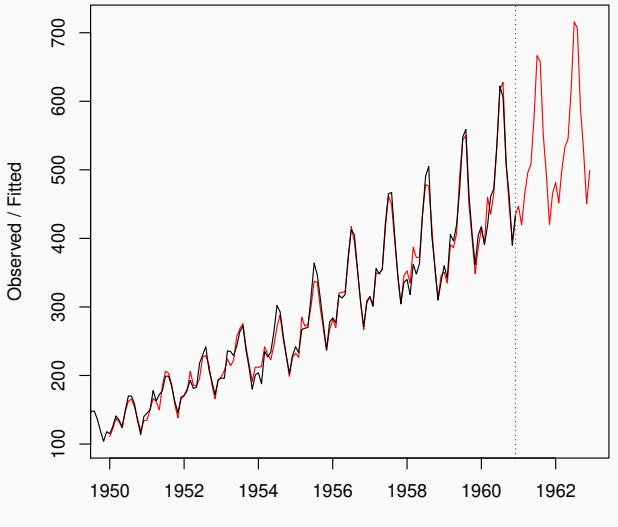

Time

# <span id="page-5-0"></span>Intervalos de Predição

Para construir intervalos para as predições pontuais há 2 possiveis abordagens,

1. assumir normalidade (função HoltWinters()),

$$
x_t = L_{t-1} + T_{t-1} + I_{t-12} + \epsilon_t, \ \epsilon_t \sim N(0, \sigma^2),
$$

2. usar bootstrap (pacote forecast)

Exemplo. Números mensais de mortes por doenças do pulmão (bronquite, efisema e asma) no Reino Unido entre janeiro de 1974 e dezembro de 1979 (variável UKLungDeaths).

- > data(UKLungDeaths)
- > m = HoltWinters(ldeaths, seasonal="addit")
- > p = predict(m, n.ahead=12, prediction.interval = T)

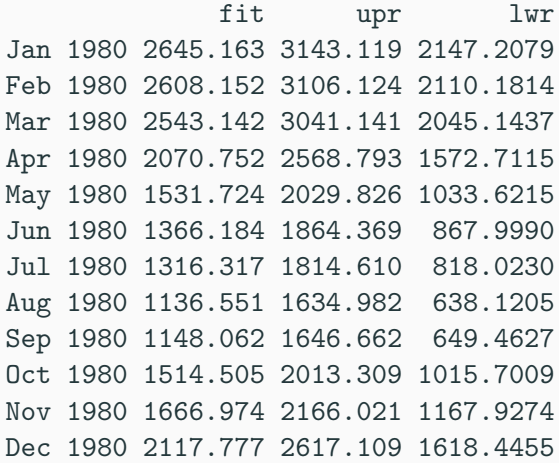

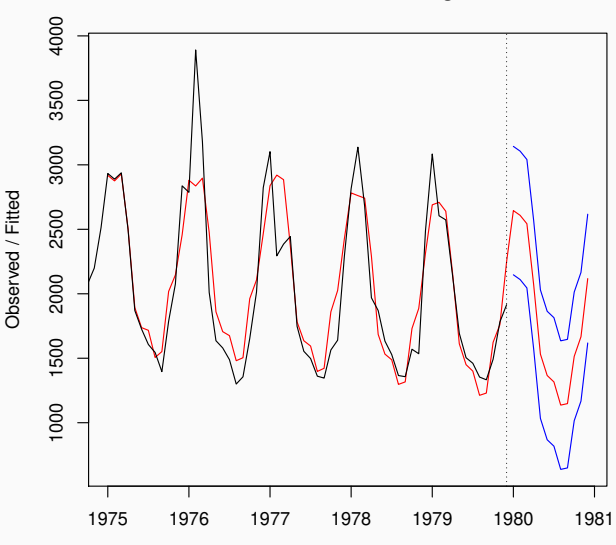

**Holt−Winters filtering**

Exemplo. No exemplo anterior, obter intervalos de 95% via bootstrap.

- > data(UKLungDeaths)
- > library(forecast)
- > fcast=hw(ldeaths,h=12,level=95,seasonal="additive",bootstrap=T

+ simulate=T)

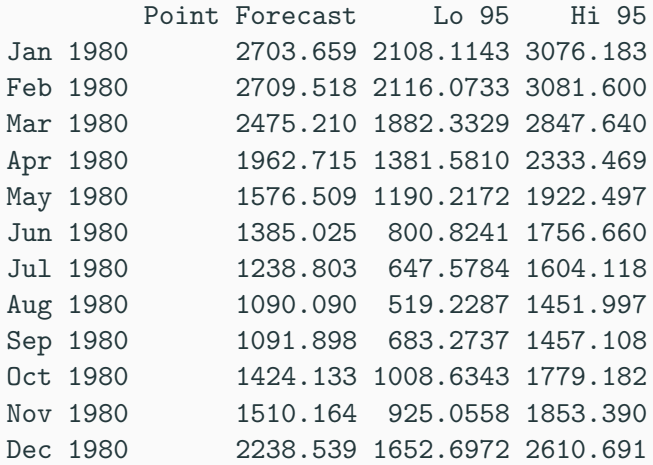

Previsões para 1980/1981. Intervalos de 95% via bootstrap.

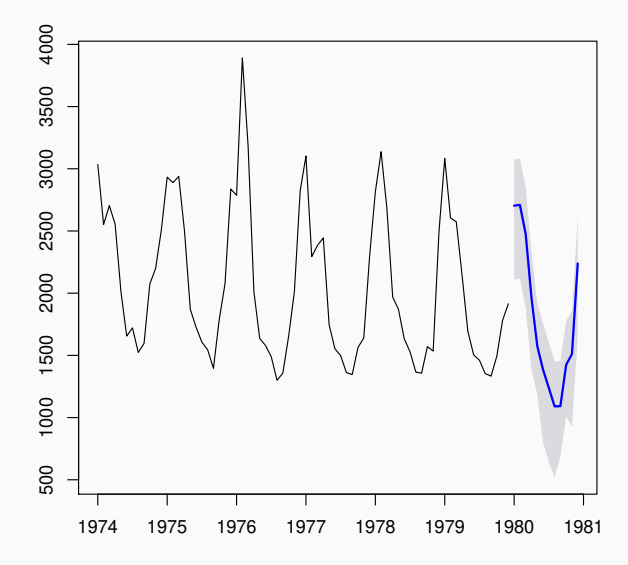

## <span id="page-12-0"></span>Previsão em Modelos ARIMA

- As previsões podem ser obtidas usando-se diretamente a equação do modelo.
- Substituir  $\epsilon_{n+1}, \epsilon_{n+2}, \ldots$  pela sua esperança condicional,
- Substituir  $X_{n+1}, X_{n+2}, \ldots$  pela sua esperança condicional,
- Substituir valores passados de  $X$  e de  $\epsilon$  pelos seus valores observados.

Exemplo. Modelo SARIMA $(1, 0, 0) \times (0, 1, 1)_{12}$ . A equação do modelo é dada por,

$$
(1 - \alpha B)(1 - B^{12})X_t = (1 + \theta B^{12})\epsilon_t
$$

ou equivalentemente,

$$
X_t = X_{t-12} + \alpha (X_{t-1} - X_{t-13}) + \epsilon_t + \theta \epsilon_{t-12}.
$$

As previsões 1 e 2 passos à frente ficam,

$$
\hat{x}_n(1) = x_{n-11} + \alpha (x_n - x_{n-12}) + \theta \epsilon_{n-11} \n\hat{x}_n(2) = x_{n-10} + \alpha (\hat{x}_n(1) - x_{n-11}) + \theta \epsilon_{n-10}.
$$

- Note que o valor futuro  $X_{n+1}$  foi substituído na segunda equação pela sua esperança condicional  $\hat{x}_n(1)$  (previsão feita em  $t = n$  para  $t = n + 1$ ).
- Previs˜oes para horizontes maiores podem ser obtidas recursivamente. Por exemplo,

$$
\hat{x}_n(3)=x_{n-9}+\alpha(\hat{x}_n(2)-x_{n-10})+\theta\epsilon_{n-9}.
$$

#### <span id="page-15-0"></span>[Modelos autoregressivos](#page-15-0)

Modelo AR(p) em  $t + k$ ,

$$
X_{t+k} = \alpha_1 X_{t+k-1} + \cdots + \alpha_p X_{t+k-p} + \epsilon_{t+k}
$$

Previsões,

$$
\hat{x}_t(1) = \alpha_1 x_t + \dots + \alpha_p x_{t-p+1}
$$
\n
$$
\hat{x}_t(2) = \alpha_1 \hat{x}_t(1) + \dots + \alpha_p x_{t-p+2}
$$
\n
$$
\vdots
$$
\n
$$
\hat{x}_t(p+1) = \alpha_1 \hat{x}_t(p) + \dots + \alpha_p \hat{x}_t(1)
$$

de modo que as previsões para horizontes  $k > p$  usam apenas as previsões anteriores.

Exemplo. No modelo AR(1) segue que,

$$
\hat{x}_t(k) = \alpha \hat{x}_t(k-1) \n= \alpha^2 \hat{x}_t(k-2) \n\vdots
$$

 $= \alpha^k x_t$ 

Modelo AR(1) mensal simulado com  $n = 50$  e parâmetros  $\alpha = 0.8$  e  $\sigma_{\epsilon}^2=1$ . Previsões até 12 passos a frente.

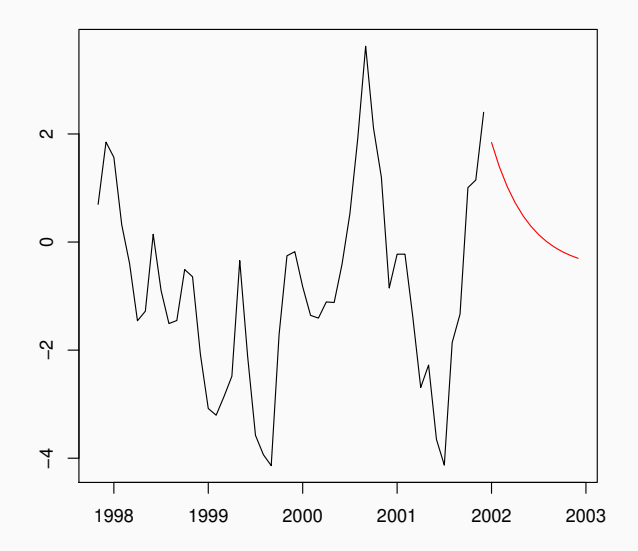

Exemplo. No modelo AR(2) segue que,

$$
\hat{x}_t(1) = \alpha_1 x_t + \alpha_2 x_{t-1}
$$
  
\n
$$
\hat{x}_t(2) = \alpha_1 \hat{x}_t(1) + \alpha_2 x_t
$$

$$
\hat{x}_t(k) = \alpha_1 \hat{x}_t(k-1) + \alpha_2 \hat{x}_t(k-2), \ k = 3, 4, \ldots
$$

Modelo AR(2) mensal simulado com  $n = 50$  e parâmetros  $\alpha_1 = 0.8$ ,  $\alpha_2 = -0.7$  e  $\sigma_{\epsilon}^2 = 1$ . Previsões até 12 passos a frente.

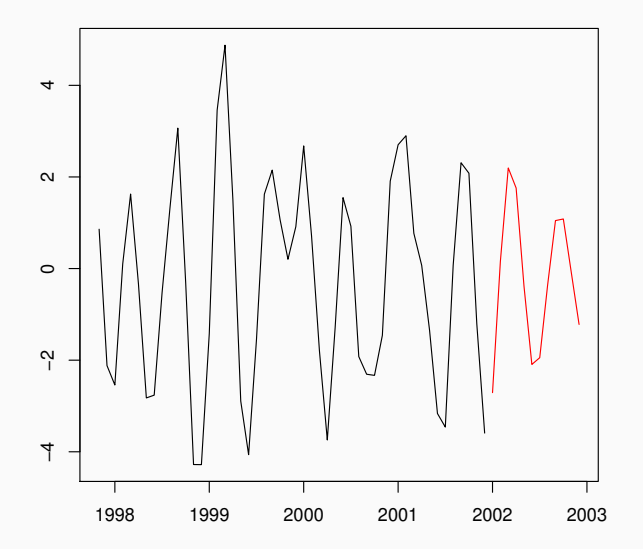

#### <span id="page-20-0"></span>Previsão em Modelos MA

Modelo MA(q) com  $E(\epsilon_t) = 0$ ,  $X_{t+1} = \epsilon_{t+1} + \beta_1 \epsilon_t + \cdots + \beta_n \epsilon_{t-a+1}$  $X_{t+2} = \epsilon_{t+2} + \beta_1 \epsilon_{t+1} + \cdots + \beta_n \epsilon_{t-a+2}$  $\hat{x}_t(1) = \beta_1 \epsilon_t + \cdots + \beta_n \epsilon_{t-a+1}$  $\hat{x}_{t}(2) = \beta_{2}\epsilon_{t} + \cdots + \beta_{q}\epsilon_{t-q+2}$ . . .  $\hat{x}_t(q) = \beta_q \epsilon_t$  $\hat{x}_t(q + i) = 0, \quad i = 1, 2, \ldots$ 

ou seja,

$$
\hat{x}_t(k) = \left\{ \begin{array}{ll} \sum_{i=k}^q \beta_i \epsilon_{t+k-i}, & k = 1, \ldots, q \\ 0, & k > q \end{array} \right.
$$

## <span id="page-21-0"></span>Atualizando as Previsões

Para o modelo SARIMA $(1,0,0) \times (0,1,1)_{12}$  a previsão fica

$$
\hat{x}_{n+1}(1) = E(X_{n+2}|x_{n+1},...,x_1) \n= x_{n-10} + \alpha(x_{n+1} - x_{n-11}) + \theta \epsilon_{n-10}.
$$
\n(1)

Somando e subtraindo  $\alpha \hat{x}_n(1)$  no lado direito obtemos que

$$
\hat{x}_{n+1}(1) = x_{n-10} + \alpha(\hat{x}_n(1) - x_{n-11}) + \alpha(x_{n+1} - \hat{x}_n(1)) + \theta \epsilon_{n-10}
$$
  
=  $\hat{x}_n(2) + \alpha(x_{n+1} - \hat{x}_n(1))$ 

ou seja, a previsão atualizada é a previsão anterior mais uma proporção do erro de previsão 1 passo à frente em  $t = n + 1$ .

## <span id="page-22-0"></span>Previsões usando a forma MA

Processo MA $(\infty)$ ,

$$
X_t = \epsilon_t + \psi_1 \epsilon_{t-1} + \psi_2 \epsilon_{t-2} + \dots
$$
  

$$
X_{n+k} = \epsilon_{n+k} + \psi_1 \epsilon_{n+k-1} + \dots + \psi_k \epsilon_n + \psi_{k+1} \epsilon_{n-1} + \dots
$$

Previsão  $k$  passos à frente,

$$
\hat{x}_n(k) = \psi_k \epsilon_n + \psi_{k+1} \epsilon_{n-1} + \dots
$$

Erro de previsão  $k$  passos à frente,

$$
e_{n+k} = x_{n+k} - \hat{x}_n(k)
$$
  
=  $\epsilon_{n+k} + \psi_1 \epsilon_{n+k-1} + \cdots + \psi_{k-1} \epsilon_{n+1} + \psi_k \epsilon_n + \cdots$   
- $(\psi_k \epsilon_n + \psi_{k+1} \epsilon_{n-1} + \cdots)$   
=  $\epsilon_{n+k} + \psi_1 \epsilon_{n+k-1} + \cdots + \psi_{k-1} \epsilon_{n+1}$ 

Variância do erro de previsão,

$$
Var(e_{n+k}) = (1 + \psi_1^2 + \cdots + \psi_{k-1}^2)\sigma_{\epsilon}^2.
$$

Assumindo que  $\epsilon_t \sim \mathcal{N}(0, \sigma_\epsilon^2)$  o intervalo de previsão 100 $(1-\alpha)\%$ fica,

$$
\hat{x}_t(k) \pm z_{\alpha/2} \sigma_{\epsilon} \sqrt{1 + \psi_1^2 + \cdots + \psi_{k-1}^2}.
$$

- $\bullet$  Para  $\sigma_{\epsilon}^2$  fixo, a variância do erro de previsão aumenta com o horizonte de previsão.
- · Mais confiança em previsões de curto prazo.
- Na prática os parâmetros são desconhecidos e serão usadas suas estimativas.
- Valores passados dos  $\epsilon_t$  serão estimados como erros de previsão.
- Consequentemente os intervalos de previsão serão aproximados.
- A hipótese de normalidade deve ser checada.

Exemplo. Totais mensais de mortes por acidente nos Estados Unidos entre janeiro de 1973 e dezembro de 1978 (USAccDeaths).

Foi ajustado um modelo SARIMA $(0, 1, 1) \times (0, 1, 1)_{12}$  com erros normais e feitas previsões para o ano de 1979.

 $\frac{\pi}{1}$  = arima(USAccDeaths, order =  $c(0,1,1)$ ,

 $+$  seasonal = list(order= $c(0,1,1))$ )

> library(forecast)

> forecast(fit, h=12,level=95)

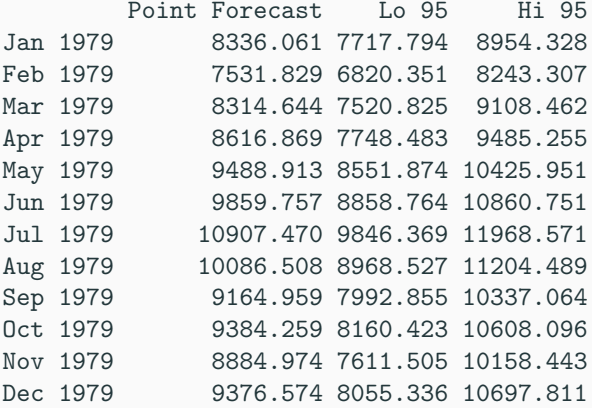

**Forecasts from ARIMA(0,1,1)(0,1,1)[12]**

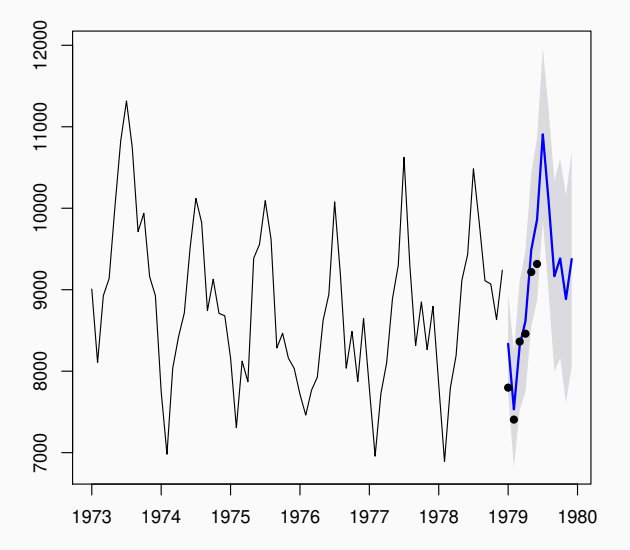

# <span id="page-29-0"></span>Previsão Bayesiana

- Nas previsões ARIMA substitui-se os parâmetros por suas estimativas pontuais.
- Não conhecermos os valores dos parâmetros é mais uma fonte de incerteza em relação as previsões.
- Esta incerteza pode ser muito grande para ser ignorada.

No contexto Bayesiano a distribuição preditiva de  $X_{n+k}$  é dada por,

$$
p(x_{n+k}|\mathbf{x}) = \int p(x_{n+k}|\mathbf{x}, \theta) p(\theta|\mathbf{x}) d\theta.
$$

Neste caso, todos os possíveis valores de  $\theta$  estão sendo levados em conta e n˜ao apenas a sua estimativa pontual.

**Exemplo.** No modelo AR(1),

$$
x_t = \alpha x_{t-1} + \epsilon_t, \ \epsilon_t \sim N(0, \sigma_{\epsilon}^2)
$$

temos que  $\boldsymbol{\theta} = (\alpha, \sigma^2_{\epsilon})$  e a distribuição preditiva 1 passo à frente é,

$$
p(x_{n+1}|\mathbf{x}) = \int p(x_{n+1}|x_n, \alpha, \sigma_{\epsilon}^2) p(\alpha, \sigma_{\epsilon}^2|\mathbf{x}) d\alpha d\sigma_{\epsilon}^2.
$$

Suponha que temos uma amostra de N valores simulados

$$
(\alpha^{(1)}, \sigma^{2(1)}), \ldots, (\alpha^{(N)}, \sigma^{2(N)}),
$$

da distribuição a posteriori.

1. Simule valores

$$
x_{n+1}^{(j)}|x_n,\alpha^{(j)},\sigma^{2(j)} \sim N(\alpha^{(j)}x_n,\sigma^{2(j)}),\ j=1,\ldots,N.
$$

2. Para  $k = 2, 3, \ldots$ , simule valores

 $x_{n+2}^{(j)} | x_{n+1}^{(j)}, \alpha^{(j)}, \sigma^{2(j)} \sim N(\alpha^{(j)} x_{n+1}^{(j)}, \sigma^{2(j)}), j = 1, ..., N$  $x_{n+3}^{(j)}|x_{n+2}^{(j)},\alpha^{(j)},\sigma^{2(j)} \sim N(\alpha^{(j)}x_{n+2}^{(j)},\sigma^{2(j)}), j=1,\ldots,N$ . . .

3. Tomando a previsão pontual como a média da distribuição preditiva,

$$
E(X_{n+k}|\mathbf{x}) \approx \frac{1}{N} \sum_{j=1}^{N} x_{n+k}^{(j)}, \ k = 1, 2, \ldots
$$

Exemplo. Foram gerados 200 valores de um processo AR(1) com parâmetros  $\alpha=0.8$  e  $\sigma_\epsilon^2=1$ . Os parâmetros foram estimados por máxima verossimilhança e abordagem Bayesiana sendo,

$$
p(x_1, ..., x_n | \alpha, \sigma_{\epsilon}^2) = p(x_1 | \alpha, \sigma_{\epsilon}^2) \prod_{t=2}^n p(x_t | x_{t-1}, \alpha, \sigma_{\epsilon}^2)
$$
  

$$
X_1 | \alpha, \sigma_{\epsilon}^2 \sim N\left(0, \frac{\sigma_{\epsilon}^2}{1 - \alpha^2}\right)
$$
  

$$
X_t | X_{t-1}, \alpha, \sigma_{\epsilon}^2 \sim N(\alpha X_{t-1}, \sigma_{\epsilon}^2)
$$
  

$$
\alpha \sim N(0, 1)
$$
  

$$
\sigma_{\epsilon}^2 \sim IG(1, 1)
$$

Previsões via máxima verossimilhança,

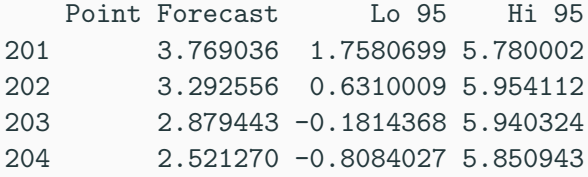

Previsões Bayesianas,

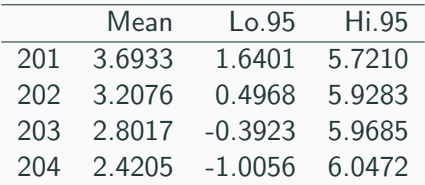

**Forecasts from ARIMA(1,0,0) with non−zero mean**

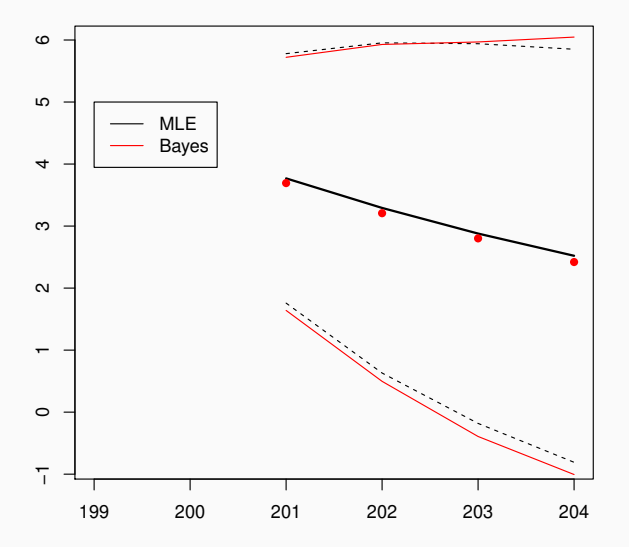

Exemplo. Foram gerados 100 valoes de um processo MA(1),

$$
X_t = \mu + \epsilon_t + \beta \epsilon_{t-1}, \ \epsilon_t \sim N(0, \sigma_{\epsilon}^2),
$$

com  $\mu = 3$ ,  $\beta = -0.5$  e  $\sigma_{\epsilon} = 0.4$ . Foi usado o pacote rjags para estimação e previsão.

1. Empirical mean and standard deviation for each variable, plus standard error of the mean:

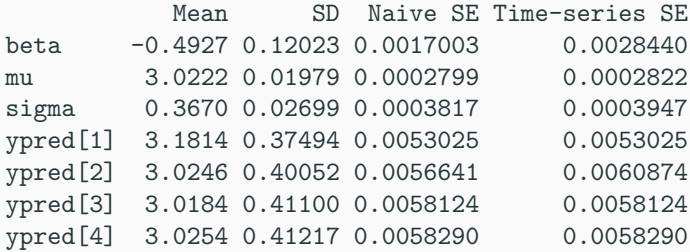

2. Quantiles for each variable:

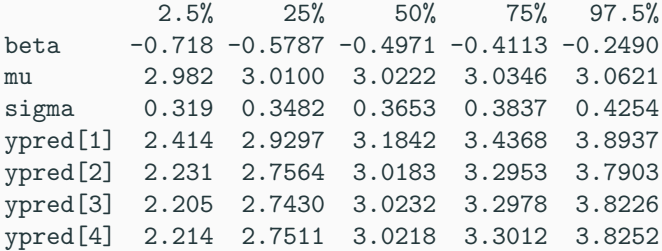

- $x_{n+}^{(1)}$  $x_{n+k}^{(1)}, \ldots, x_{n+k}^{(N)}$  $\binom{n}{n+k}$  é uma amostra de tamanho  $N$  da distribuição preditiva k passos a frente.
- A média aritmética deste valores é uma aproximação para  $E(X_{n+k}|\mathbf{x}).$
- Pode-se aproximar toda a distribuição preditiva por exemplo através de um histograma.

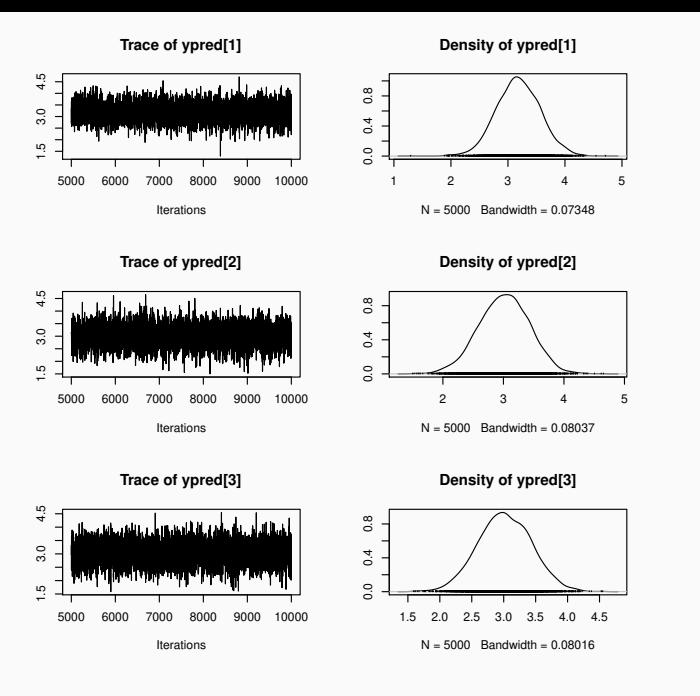

# <span id="page-40-0"></span>Transformações e Previsões

Suponha que a série a ser modelada é uma transformação da série original.

- Previsões pontuais e intervalos de previsão são obtidos para a série transformada.
- Porém em geral deseja-se as previsões na escala original.

• A abordagem mais simples é aplicar a transformação inversa, se  $X_t = g(Y_t)$  então,

$$
\hat{y}_n(k)=g^{-1}(\hat{x}_n(k)).
$$

- Porém,  $E[g^{-1}(X_{n+k})] \neq g^{-1}(E[X_{n+k}])$ .
- Aplicando a transformação inversa aos limites do intervalo de previsão este continua sendo de  $100(1 - \alpha)\%$ , porém assimétrico.

Exemplo. Série AirPassengers com transformação logaritmica e modelo SARIMA $(0,1,1) \times (0,1,1)$ . Dados até dezembro de 1960 e previsões de 1 a 12 meses à frente para 1961 nas 2 escalas.

Previsões na escala transformada.

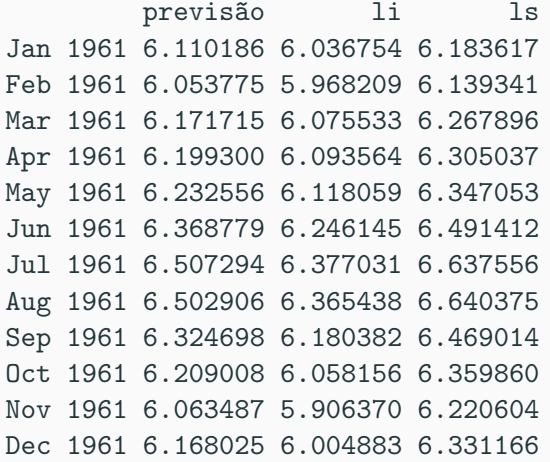

Previsões na escala original.

prev li ls prev-li ls-prev Jan 1961 450.4224 418.5325 484.7421 31.88989 34.31973 Feb 1961 425.7172 390.8053 463.7479 34.91191 38.03070 Mar 1961 479.0068 435.0815 527.3668 43.92531 48.35996 Apr 1961 492.4045 442.9974 547.3219 49.40709 54.91741 May 1961 509.0550 453.9826 570.8081 55.07236 61.75316 Jun 1961 583.3449 516.0199 659.4539 67.32507 76.10897 Jul 1961 670.0108 588.1790 763.2276 81.83178 93.21682 Aug 1961 667.0776 581.3992 765.3821 85.67843 98.30451 Sep 1961 558.1894 483.1767 644.8476 75.01262 86.65824 Oct 1961 497.2078 427.5862 578.1656 69.62164 80.95777 Nov 1961 429.8720 367.3703 503.0072 62.50164 73.13521 Dec 1961 477.2426 405.4037 561.8114 71.83882 84.56888

#### Previsões na escala original.

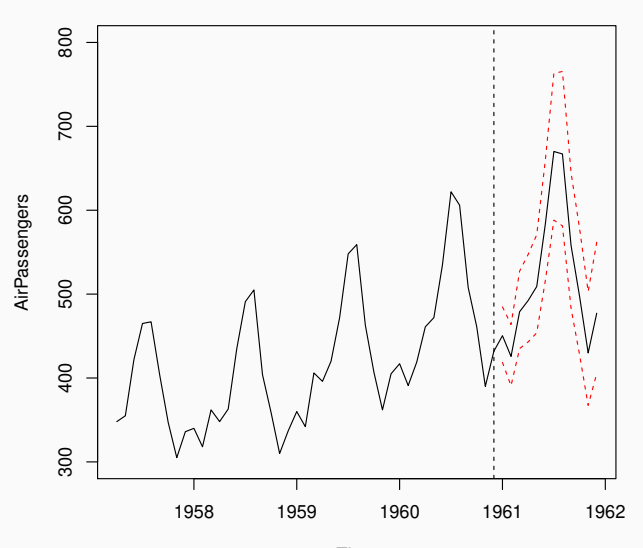

Time

Na abordagem Bayesiana, suponha que temos uma amostra de N valores  $\theta^{(1)},\ldots,\theta^{(N)}$  da distribuição  $\rho(\theta | \mathsf{x})$  a partir da qual obteve-se uma amostra de previsões  $k$  passos à frente,

$$
x_{n+k}^{(1)}, \ldots, x_{n+k}^{(N)}, \ k = 1, 2, \ldots
$$

Se  $X_t = g(Y_t)$  obtem-se uma amostra de previsões k passos à frente na escala original,

$$
g^{-1}(x_{n+k}^{(1)}),\ldots,g^{-1}(x_{n+k}^{(N)}),\ k=1,2,\ldots
$$

e a previsão pontual na escala original fica,

$$
\hat{y}_n(k) \approx \frac{1}{N} \sum_{j=1}^N g^{-1}(x_{n+k}^{(j)}).
$$

#### <span id="page-47-0"></span>[Performance preditiva](#page-47-0)

Algumas medidas baseadas nos erros de previsão dentro da amostra,

• Erro quadrático médio (MSE):

$$
\frac{1}{n-m}\sum_{t}e_t^2
$$

• Erro absoluto m´edio (MAE):

$$
\frac{1}{n-m}\sum_t |e_t|
$$

• Erro percentual absoluto médio (MAPE),

$$
\frac{1}{n-m}\sum_{t}\left|\frac{100e_t}{x_t}\right|
$$

Estatística  $U$  de Theil,

$$
U = \sqrt{\frac{\sum_{t=1}^{n-1} (x_{t+1} - \hat{x}_t(1))^2}{\sum_{t=1}^{n-1} (x_{t+1} - x_t)^2}}.
$$

compara os erros de previsão do modelo com aqueles de um passeio aleatório.

- Nos critérios MSE, MAE e MAPE  $m$  é o número de parâmetros a serem estimados.
- $\bullet$  Na estatistica U compara-se as previsões do modelo com as de um passeio aleatório.
- MSE e MAE dependem da escala dos dados.
- MAPE não depende da escala mas é sensivel a valores muito pequenos de  $x_t$ .

Uma proposta alternativa,

MASE (Mean absolute scaled error, Hyndman & Koehler, 2006, International Journal of Forecasting),

$$
MASE = \frac{1}{n-m} \sum_{t} \left| \frac{e_{t}}{\frac{1}{n-1} \sum_{t=2}^{n} |x_{t} - x_{t-1}|} \right|
$$

# <span id="page-51-0"></span>Validação cruzada

Dadas *n* observações  $x_1, \ldots, x_n$  de uma série temporal,

- 1. Ajuste um modelo a série  $x_1, \ldots, x_t$ .
- 2. Calcule a previsão 1 passo a frente  $\hat{x}_t(1)$  e o erro de previsão  $e_{t+1}^* = x_{t+1} - \hat{x}_t(1).$
- 3. Repita os passos 1 e 2 para  $t = m, \ldots, n 1$ .
- 4. Calcule MSE, MAE, etc. usando os erros  $e^*_{m+1}, \ldots, e^*_n$  $n^*$

#### <span id="page-52-0"></span>Previsões Usando Todos os Modelos

Sejam as variáveis aleatórias  $X$  qualquer e Y discreta. Então,

$$
E(X) = E[E(X|Y = y)] = \sum_{y} E(X|Y = y)P(Y = y)
$$

- Suponha que existem h modelos candidatos  $M_1, M_2, \ldots, M_h$  e deseja-se fazer a previsão de  $X_{n+k}$ .
- Tratando  $X_{n+k}$  e  $M_i$  como variáveis aleatórias então pelas regras de esperança condicional,

$$
\hat{x}_n(k) = E(X_{n+k}|\mathbf{x}) = \sum_{i=1}^h E(X_{n+k}|\mathbf{x}, M_i) P(M_i|\mathbf{x}).
$$

• A previsão pontual é uma mistura discreta de previsões pontuais sob cada modelo  $M_i$ .

A mesma lógica se aplica a qualquer função de  $X_{n+k}$ . Em particular

$$
E(X_{n+k}^2|\mathbf{x}) = \sum_{i=1}^k E(X_{n+k}^2|\mathbf{x}, M_i) P(M_i|\mathbf{x}).
$$

que pode ser usado para quantificar a incerteza sobre  $X_{n+k}$ ,

$$
Var(X_{n+k}|\mathbf{x}) = E(X_{n+k}^2|\mathbf{x}) - [E(X_{n+k}|\mathbf{x})]^2
$$
  
= 
$$
\sum_{i=1}^h E(X_{n+k}^2|\mathbf{x}, M_i)P(M_i|\mathbf{x}) - [E(X_{n+k}|\mathbf{x})]^2
$$
  
= 
$$
\sum_{i=1}^h [Var(X_{n+k}|\mathbf{x}, M_i) + E^2(X_{n+k}|\mathbf{x}, M_i)]P(M_i|\mathbf{x}) - [\hat{x}_n(k)]^2
$$

- $\bullet$  As probabilidades  $P(M_i|\mathbf{x})$  são em geral desconhecidas.
- $\bullet$  Possivel abordagem: substituir  $P(M_i|\textbf{x})$  pelos pesos padronizados.
- E.g. modelos  $AR(p)$  com defasagem máxima  $p_{\text{max}}$ ,

$$
E(X_{n+k}|\mathbf{x})=\sum_{i=1}^{p_{\text{max}}}E(X_{n+k}|\mathbf{x},AR(i))\,\,w_i^*.
$$

Exemplo. Totais anuais de linces canadenses capturados em armadilhas entre 1821 e 1934. Previsões 1 passo a frente.

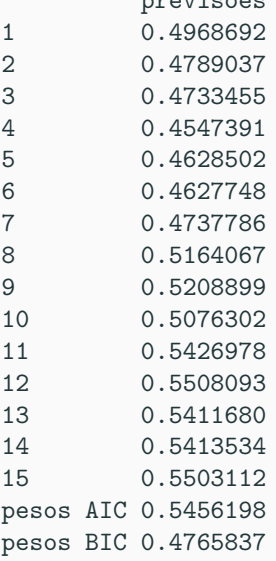

previsoes